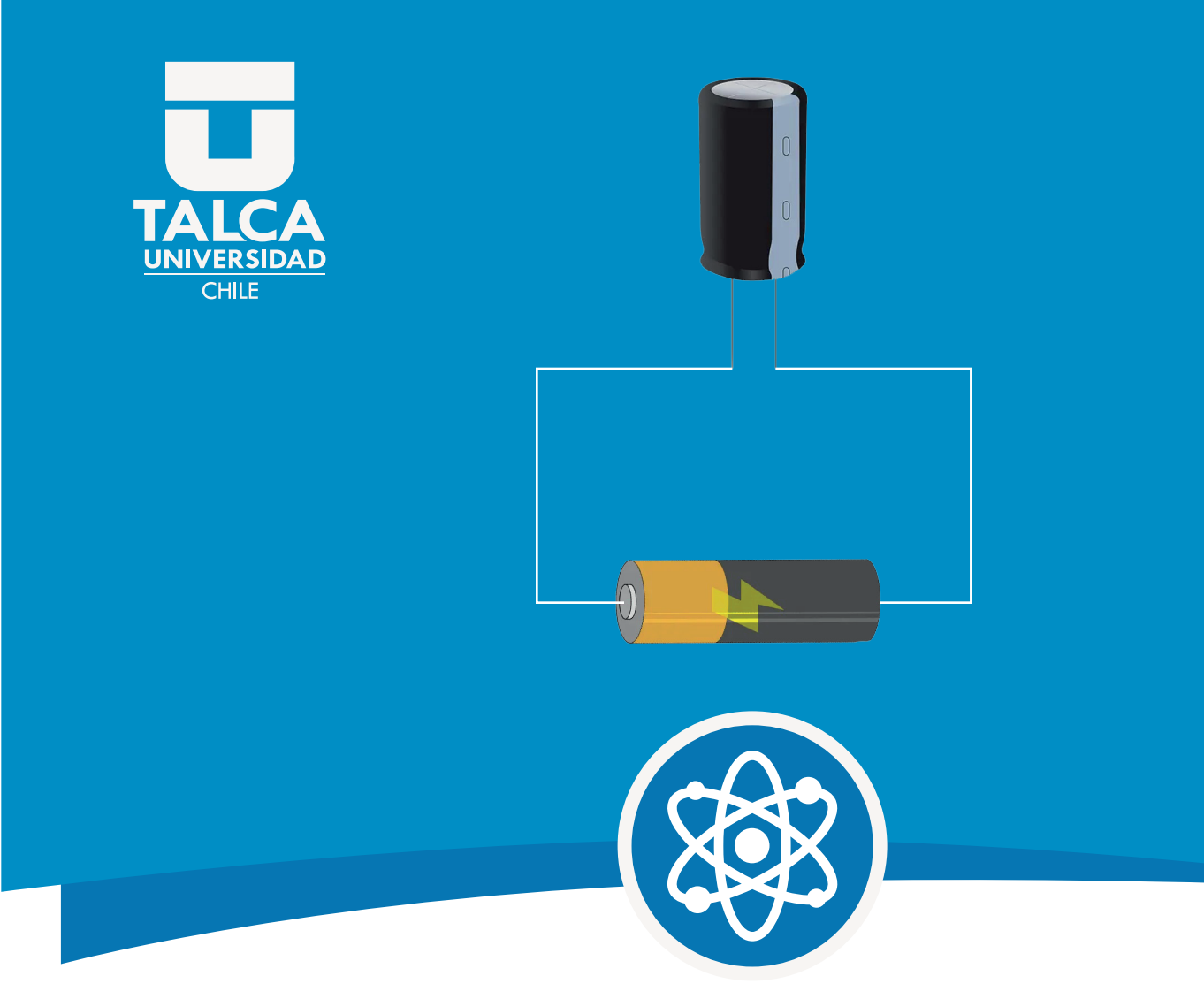

# Circuitos Eléctricos con Capacitores Física

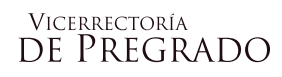

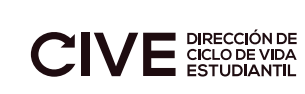

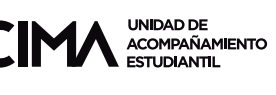

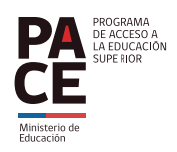

### **RUTA DE APRENDIZAJE**

- En este documento se espera revisar los conceptos asociados a circuitos eléctricos y capacitancias.
- Este tema está inserto en la unidad de electricidad.

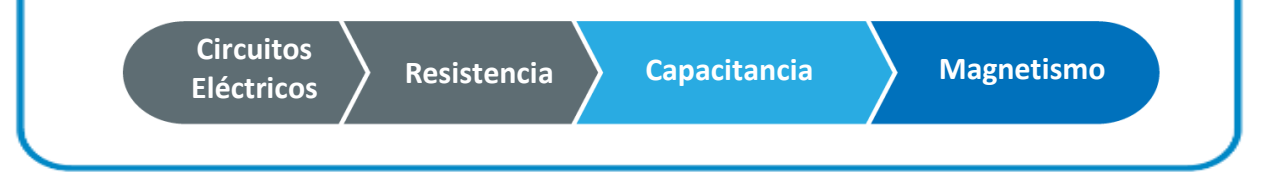

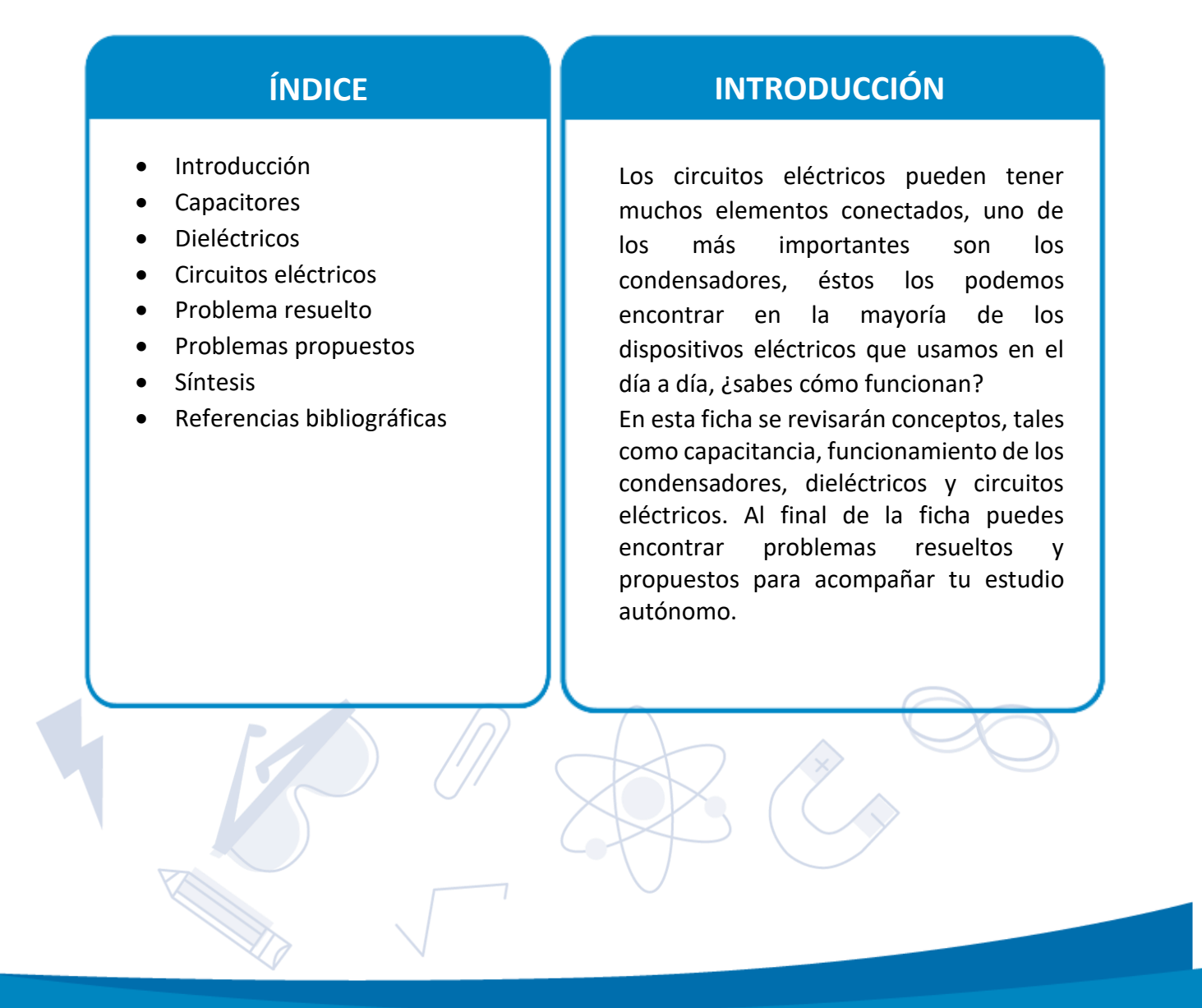

# **CIRCUITOS ELÉCTRICOS CON CAPACITORES**

#### **Capacitores**

Los circuitos eléctricos pueden tener conectados múltiples elementos, dependiendo de la función que queremos que realicen. Entre ellos se encuentran **los capacitores que están encargados de almacenar carga y energía eléctrica**. Hay distintos tipos según su forma y material, por ejemplo: electrolíticos, poliéster y cerámico. Sin embargo, todos consisten en dos conductores separados por un aislante o dieléctrico. Los símbolos de este dispositivo que se utilizan en los diagramas de circuitos eléctricos son:

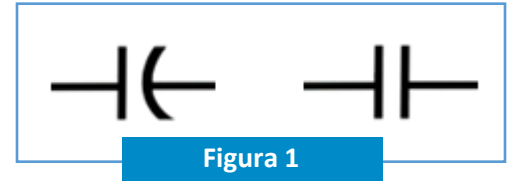

**Figura 1:** símbolos capacitores (Creación propia en Canva, 2023)

**La capacitancia (C) es la carga (Q) que almacena por unidad de diferencia de potencial eléctrico (V)** (Sears, Zemansky, Young, & Freedman, 2009), de esta forma su relación matemática queda:

$$
C = \frac{Q}{\Delta V}
$$

Su unidad de medida es Farad en reconocimiento a Michael Faraday:

$$
1Farad (F) = 1 \frac{Coulomb}{Volts} = 1 \frac{C}{V}
$$

Esta capacitancia puede quedar expresada según la geometría del capacitor, por ejemplo, una de las más utilizadas es la de placas paralelas, la cual depende de su área (A) y distancia entre placas (d):

$$
C = \frac{\varepsilon_0 A}{d}
$$

Donde:  $\varepsilon_0 = Permitividad eléctrica en el vacío$ 

$$
\varepsilon_0 = 8.85 \times 10^{-12} \frac{F}{m}
$$

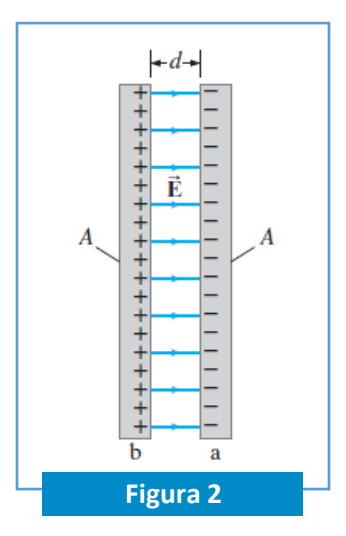

**Figura 2:** capacitor de placas paralelas extraída de Giancoli, D. (2008). Física para ciencias e ingeniería con física moderna (Vol. 2). México: Pearson Educación.

## **Dieléctricos**

Los capacitores pueden tener entre sus placas conductoras, un material no conductor como el papel, nylon u otros, como se muestra en la figura. **Este material se llama dieléctrico y permite aumentar la capacitancia de un capacitor en relación a su constante dieléctrica**   $(k)$ .

$$
C = kC_0
$$

Quedando la capacitancia con dieléctrico de un capacitor de placas paralelas como:

$$
C = k \frac{\varepsilon_0 A}{d}
$$

Siendo k la constante dieléctrica del material y  $C_0$  es la capacitancia del capacitor sin dieléctrico.

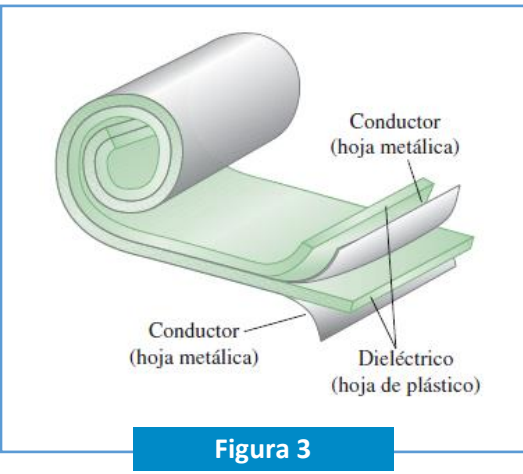

**Figura 3:** capacitor con dieléctrico extraída de Sears, F., Zemansky, M., Young, H., & Freedman, R. (2009). Física Universitaria (Vol. 2). México: Pearson Educación de México.

En la siguiente tabla se pueden revisar los valores de las constantes dielectricas dependiendo de los tipos de materiales que se pueden integrar a los capacitores:

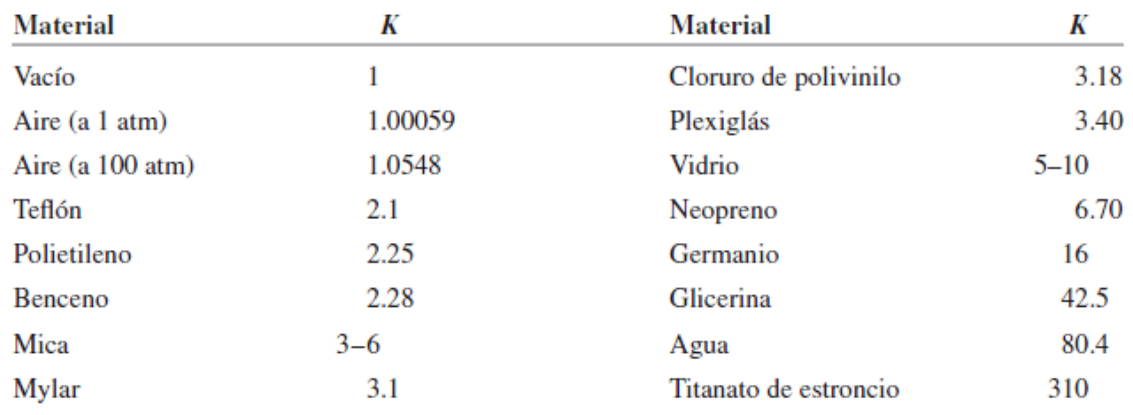

**Tabla 1:** constantes dieléctricas de diferentes materiales extraída de Sears, F., Zemansky, M., Young, H., & Freedman, R. (2009). Física Universitaria (Vol. 2). México: Pearson Educación de México.

### **Circuitos eléctricos en serie, paralelo y mixto**

Tal como las resistencias, **los capacitores también se pueden conectar en circuitos eléctricos en serie, paralelo o de forma mixta.** El comportamiento de la carga y la diferencia de potencial eléctrica es la misma que se revisó con las resistencias. Sin embargo, la capacitancia tendrá una relación diferente al depender de:

$$
C=\frac{Q}{\Delta V}
$$

**Circuito en serie**

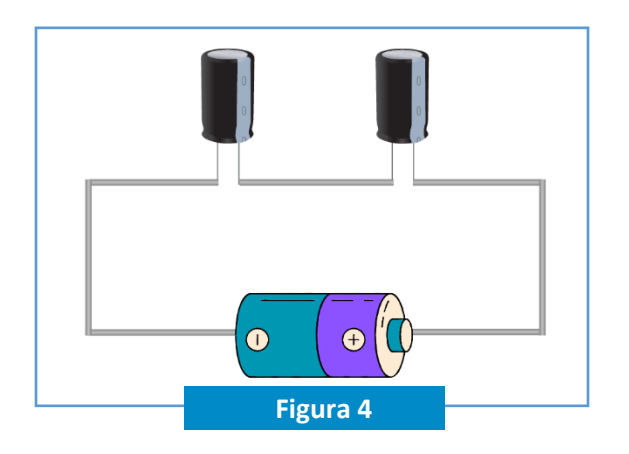

**Figura 4:** circuito eléctrico en serie (Creación propia en Canva, 2023)

Un circuito en serie como se observa en la figura 4 es conectar los dispositivos en una sola trayectoria del cable. En este caso**, la carga eléctrica mantiene su valor en los capacitores, ya que no hay otro camino donde se pueda dividir. Mientras que la diferencia de potencial eléctrica se distribuye**, quedando las ecuaciones:

$$
Q_T = Q_1 = Q_2 = Q_3 = Q_n
$$
  

$$
V_T = V_1 + V_2 + V_3 + \dots + V_n
$$

Despejando la diferencia de potencial eléctrica de la capacitancia:

$$
C = \frac{Q}{V}
$$

$$
V = \frac{Q}{C}
$$

Luego reemplazamos en la sumatoria de la diferencia de potencial eléctrica:

$$
\frac{Q_T}{C_T} = \frac{Q_1}{C_1} + \frac{Q_2}{C_2} + \frac{Q_3}{C_3} + \dots + \frac{Q_n}{C_n}
$$

Como las cargas eléctricas son iguales, ellas se pueden simplificar:

$$
\frac{Q_T}{C_T} = \frac{Q_1}{C_1} + \frac{Q_2}{C_2} + \frac{Q_3}{C_3} + \dots + \frac{Q_n}{C_n} / : Q
$$

$$
\frac{1}{C_T} = \frac{1}{C_1} + \frac{1}{C_2} + \frac{1}{C_3} + \dots + \frac{1}{C_n}
$$

Entonces, **la inversa de la capacitancia equivalente es la suma a la inversa de todas las capacitancias que están en el circuito eléctrico.** Es importante decir que la capacitancia equivalente es la representación de una capacitancia que combina a todas las demás.

#### **Circuito en paralelo**

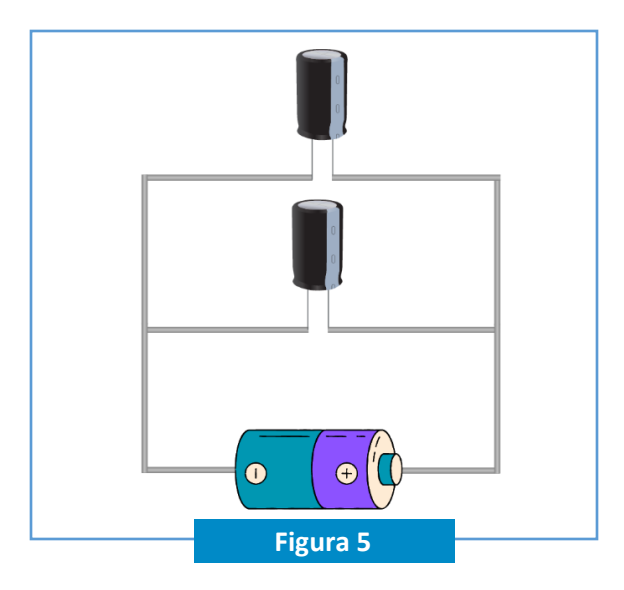

**Figura 5:** circuito eléctrico en paralelo (Creación propia en Canva, 2023)

La conexión en paralelo se conecta siguiendo dos trayectorias de cables como se muestra en la figura 5. De esta forma, **la carga eléctrica se divide en los caminos que forman los nodos. Asimismo, la diferencia de potencial eléctrica se mantiene igual en cada capacitor:**

$$
V_T = V_1 = V_2 = V_3 = V_n
$$
  

$$
Q_T = Q_1 + Q_2 + Q_3 + \dots + Q_n
$$

Reemplazando con la carga de la capacitancia

$$
C = \frac{Q}{V}
$$
  
\n
$$
Q = C V
$$
  
\n
$$
C_T V_T = C_1 V_1 + C_2 V_2 + C_3 V_3 + \dots + C_n V_n
$$

Como las diferencias de potencial eléctrica son iguales, ellas se pueden simplificar:

$$
C_T V_T = C_1 V_1 + C_2 V_2 + C_3 V_3 + \dots + C_n V_n / : V
$$

$$
C_T = C_1 + C_2 + C_3 + \dots + C_n
$$

**Entonces, la capacitancia equivalente, es la suma directa de todas las capacitancias que están en el circuito eléctrico.**

#### **Circuito mixto**

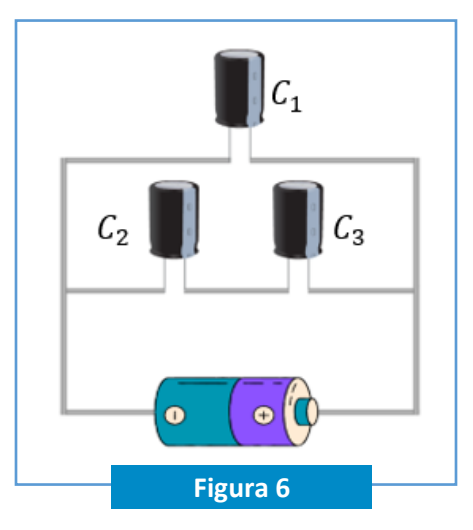

**Figura 6:** circuito eléctrico mixto (Creación propia en Canva, 2023)

Los circuitos eléctricos mixtos están mezclados entre serie y paralelo. Por ejemplo, en la figura 6 se observa que  $C_2$  y  $C_3$ están en serie. Mientras que  $C_1$  está en paralelo con  $C_2$  y  $C_3$ . Entonces la capacitancia equivalente entre los capacitores en serie queda:

$$
\frac{1}{C_{23}} = \frac{1}{C_2} + \frac{1}{C_3}
$$

Luego, esa capacitancia equivalente se une con el capacitor conectado en paralelo para calcular la capacitancia total del sistema:

$$
C_T = C_{23} + C_1
$$

**Aquí la sugerencia es dibujar los capacitores dependiendo del calculo que se realiza de las capacitancias equivalentes según si están en serie o paralelo.** Esto para simplificar el circuito eléctrico en su mínima expresión. Para el caso del circuito de la figura 6 queda:

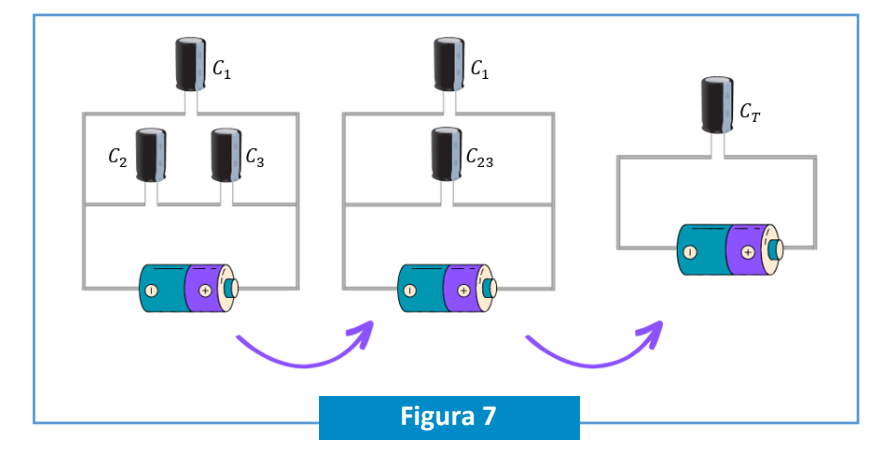

**Figura 7:** circuito eléctrico mixto (Creación propia en Canva, 2023)

## **PROBLEMAS RESUELTOS**

A continuación, se presenta un problema resuelto con sus procedimientos, en este problema se sugiere hacer lo siguiente:

- Lee comprensivamente.
- Revisa el paso a paso.
- Destaca lo que te resulte importante.
- Destaca lo que te genere dudas y luego consulta a la tutora.

#### **Problema 1**

En las siguientes figuras, sean  $C_1 = 6 \mu F$ ,  $C_2 = 3 \mu F$  y  $V_{ab} = 18 V$ . Calcule la capacitancia equivalente, la carga y la diferencia de potencial para cada capacitor cuando los dos capacitores se conectan a) en serie, y b) en paralelo. (Sears, Zemansky, Young, & Freedman, 2009)

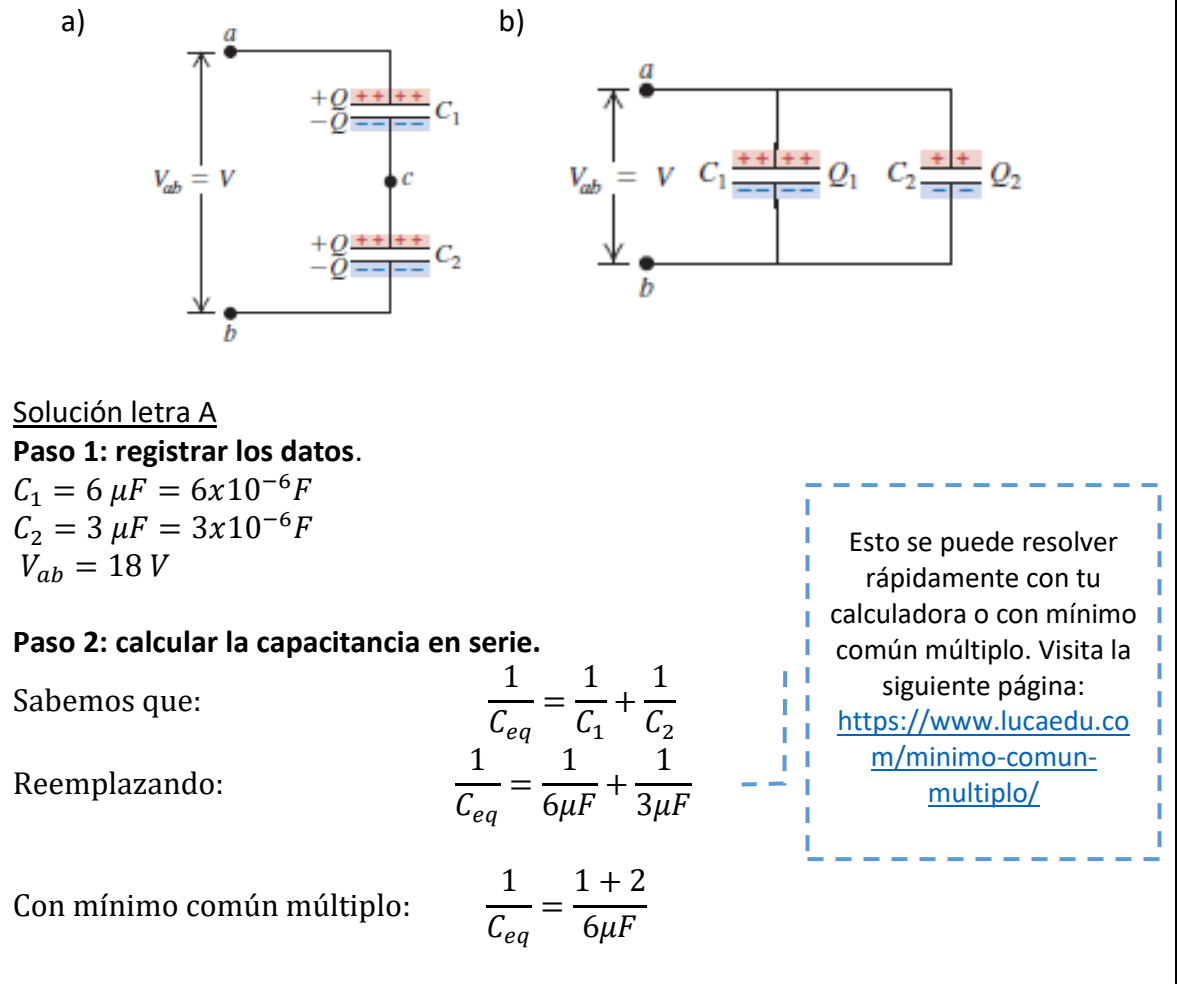

$$
\frac{1}{C_{eq}} = \frac{3}{6\mu F}
$$

$$
C_{eq} = \frac{6\mu F}{3}
$$

$$
C_{eq} = 2\mu F
$$

#### **Paso 3: calcular la carga de cada capacitor.**

La carga de los capacitores que están en serie es igual a la total:

 $Q_T = Q_1 = Q_2$ Entonces, al utilizar la ecuación de capacitancia queda:

$$
C = \frac{Q}{V}
$$
  
\n
$$
Q = C_{eq}V
$$
  
\n
$$
Q = 2\mu F 18 V
$$
  
\n
$$
Q = 36 \mu C
$$
  
\n
$$
Q_T = Q_1 = Q_2 = 36 \mu C
$$

#### **Paso 4: calcular la diferencia de potencial eléctrica de cada capacitor.**

La suma de la diferencia de potencial eléctrica de los capacitores es igual a la diferencia de potencial eléctrica total del circuito.

$$
V_T = V_1 + V_2
$$

Entonces el cálculo de cada diferencia de potencial eléctrica se realiza también con la ecuación de capacitancia:

$$
C = \frac{Q}{V}
$$
  
\n
$$
V = \frac{Q}{C}
$$
  
\n
$$
V_1 = \frac{36 \,\mu C}{6 \mu F}
$$
  
\n
$$
V_2 = \frac{36 \,\mu C}{3 \mu F}
$$
  
\n
$$
V_2 = 12 V
$$

Para comprobar se suman y verifica con la información de la diferencia de potencial eléctrica indicada en el enunciado:

$$
V_T = V_1 + V_2
$$
  
\n
$$
V_T = 6 V + 12 V
$$
  
\n
$$
V_T = 18 V
$$

Solución letra B **Paso 5: calcular la capacitancia en paralelo.**

Sabemos que:  $C_{eq} = C_1 + C_2$ 

Reemplazando:

$$
C_{eq} = 6\mu C + 3\mu C
$$

$$
C_{eq} = 9\mu C
$$

**Paso 6: calcular la diferencia de potencial eléctrica de cada capacitor.** Al estar conectados en paralelo, la diferencia de potencial eléctrica de cada capacitor es igual a la total del circuito eléctrico. Entonces queda:

$$
V_T = V_1 = V_2 = 18 V
$$

**Paso 7: calcular la carga de cada capacitor.**

La suma de la carga de los capacitores que están en paralelo es igual a la total:

 $Q_T = Q_1 + Q_2$ Entonces, al utilizar la ecuación de capacitancia queda:

$$
C = \frac{Q}{V}
$$
  
\n
$$
Q = C V
$$
  
\n
$$
Q_1 = 6\mu F \cdot 18 V
$$
  
\n
$$
Q_1 = 108\mu C
$$
  
\n
$$
Q_2 = 3\mu F \cdot 18 V
$$
  
\n
$$
Q_2 = 54\mu C
$$

Queda la carga total como:

$$
Q_T = Q_1 + Q_2
$$
  

$$
Q_T = 108\mu C + 54\mu C
$$
  

$$
Q_T = 162\mu C
$$

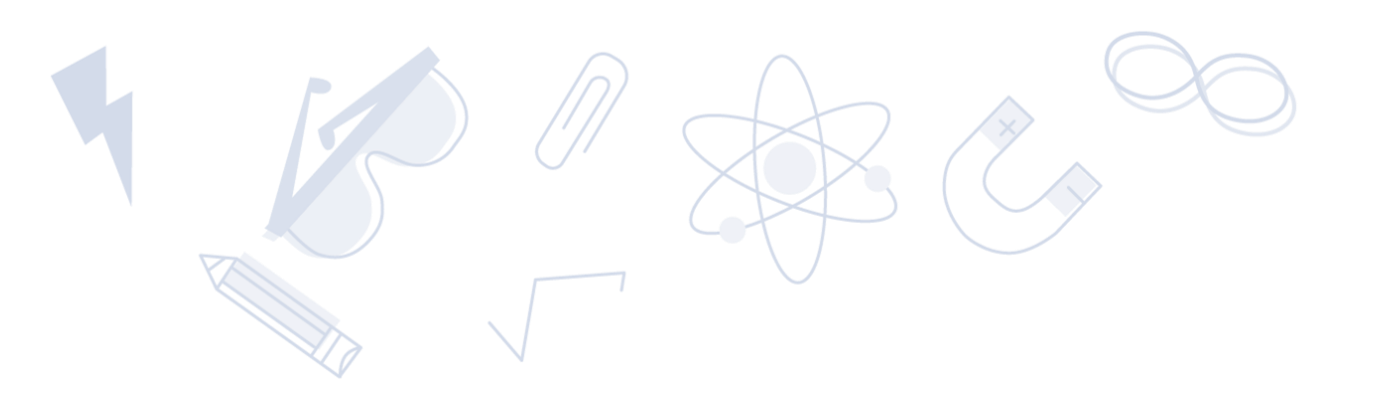

## **PROBLEMAS PROPUESTOS**

A continuación, se presentan tres problemas propuestos para que puedas resolver y practicar. Recuerda hacer lo siguiente:

- Resuélvelos siguiendo los pasos utilizados en el problema resuelto.
- Si es necesario, apóyate con los apuntes.
- Si surgen dudas, regístralas para luego consultar con el tutor.
- ¡Buen trabajo!

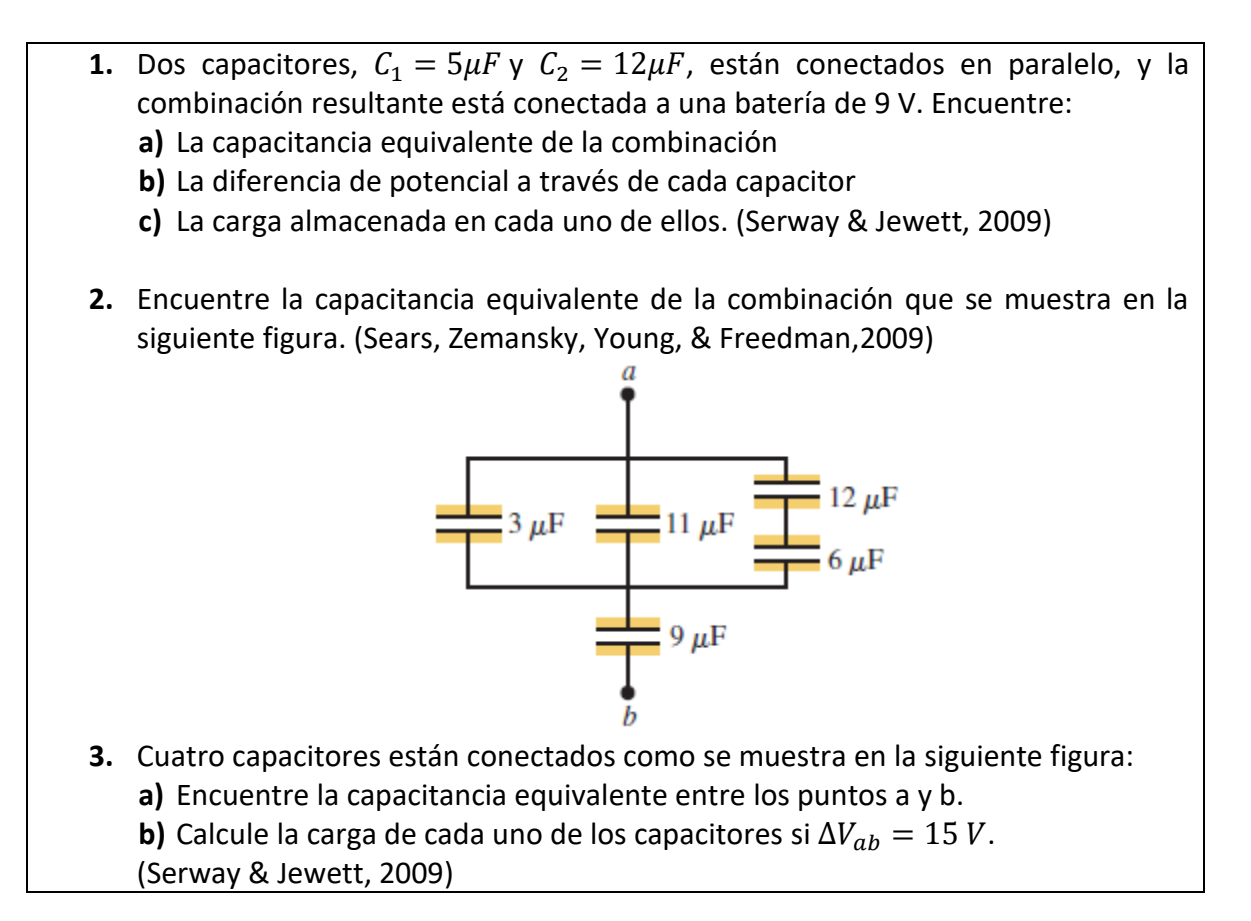

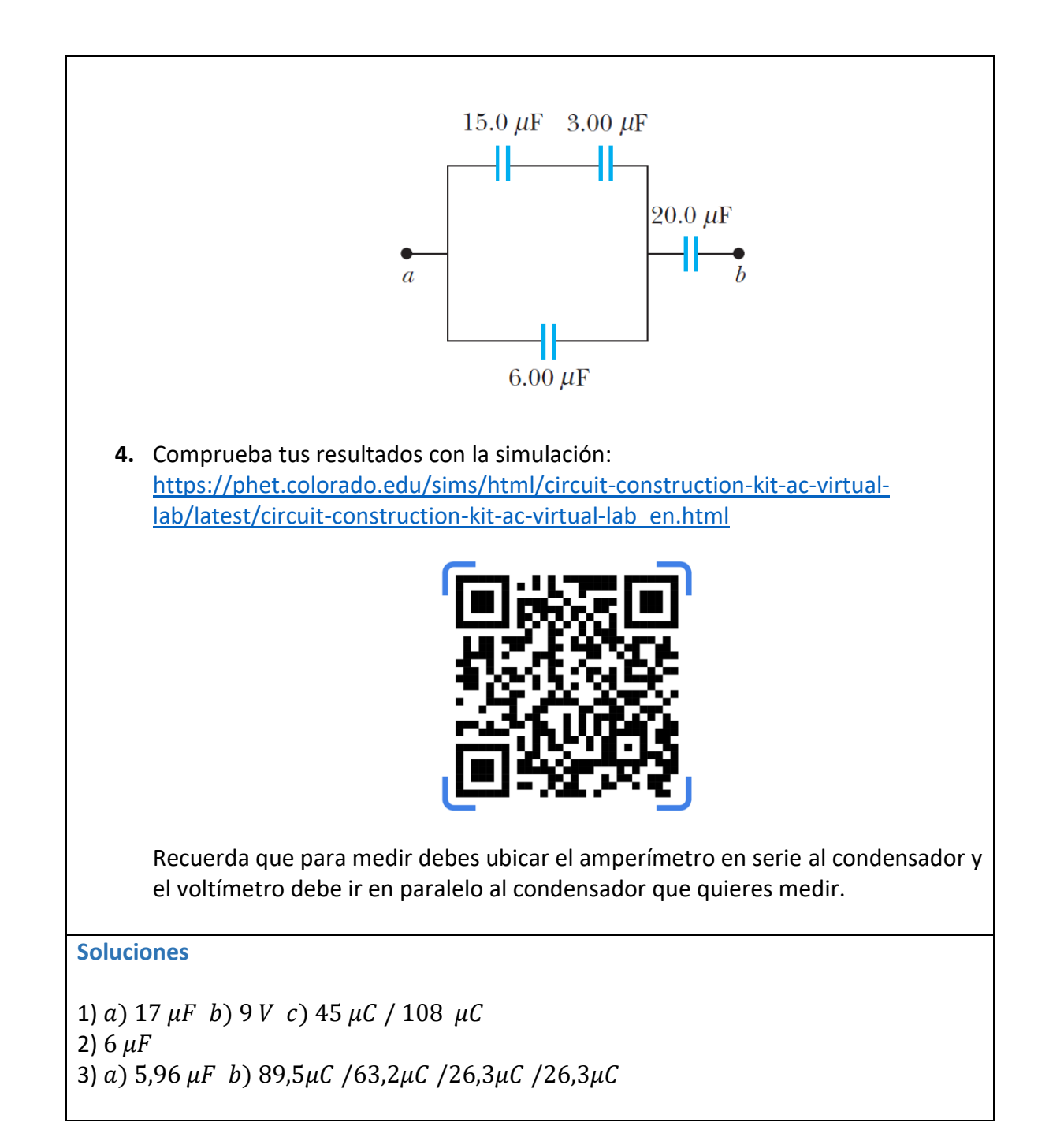

## **SÍNTESIS**

En esta ficha se revisó **el funcionamiento de los capacitores cuando son conectados en serie, paralelo y mixto.** En este sentido, la carga y la diferencia de potencial eléctrica tienen el mismo comportamiento que cuando se conectan otros elementos como las resistencias. Sin embargo, la capacitancia equivalente tendrá un comportamiento según su ecuación general. Asimismo, **se revisó el uso de dieléctricos en los condensadores y su propiedad de aumentar la capacitancia** dependiendo del material que se utilice. Por último, es relevante mencionar **que los capacitores son dispositivos que almacenan carga y energía eléctrica**, por lo que su uso es muy importante dentro de los circuitos eléctricos.

**Capacitancia** Q V **Capacitancia placas paralelas**  $\varepsilon_0 A$  $\boldsymbol{d}$  $\varepsilon_0 = 8.85x10^{-12} \frac{F}{m}$ **Dieléctricos**  $C = kC_0$ Para placas paralelas:  $C = k \frac{\varepsilon_0 A}{I}$  $\boldsymbol{d}$ 

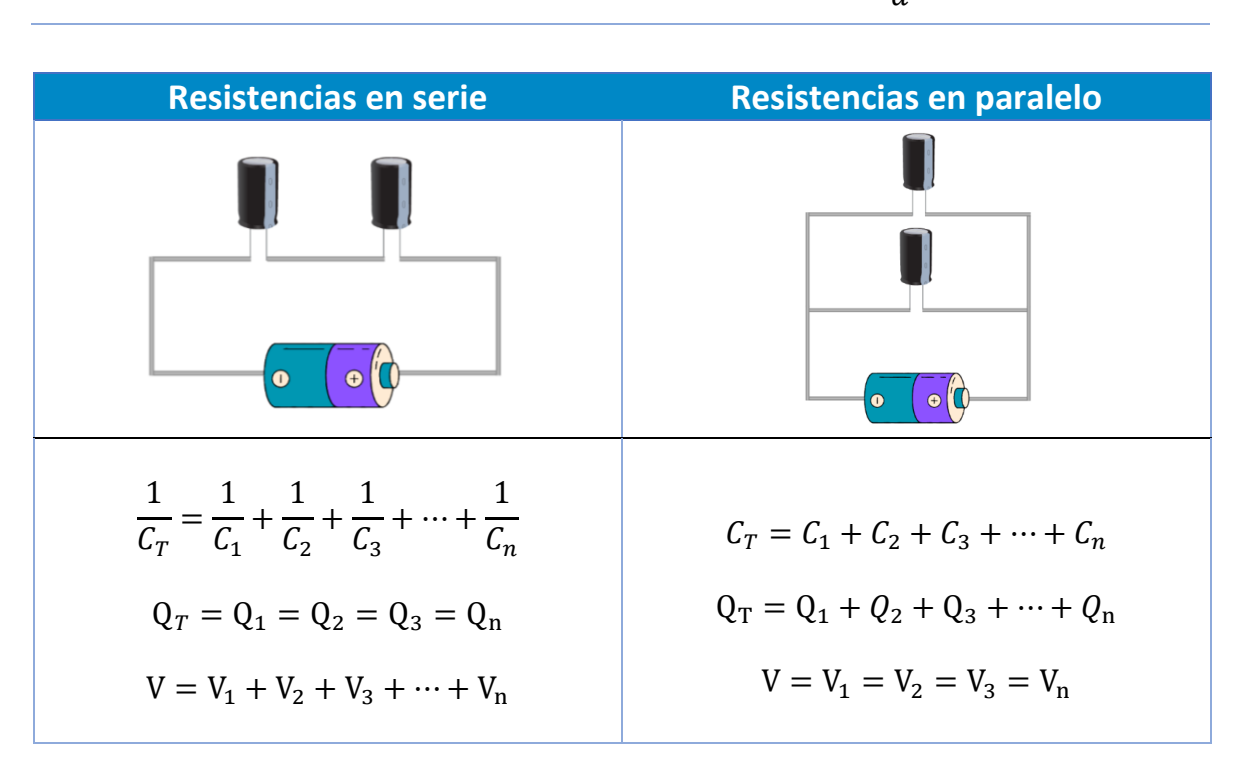

Las principales ecuaciones son:

## **REFERENCIAS BIBLIOGRÁFICAS**

Bueche, F. & Hecht, E. (2007). *Física general*. México: McGraw-Hill.

- Giancoli, D. (2008). *Física para ciencias e ingeniería con física moderna (Vol. 2).* México: Pearson Educación.
- Sears, F., Zemansky, M., Young, H., & Freedman, R. (2009). *Física Universitaria (Vol. 2).*  México: Pearson Educación de México.
- Serway, R., & Jewett, J. (2009). *Física para ciencias e ingeniería con física moderna (Vol. 2).*  México: Cengage Learning Editores.

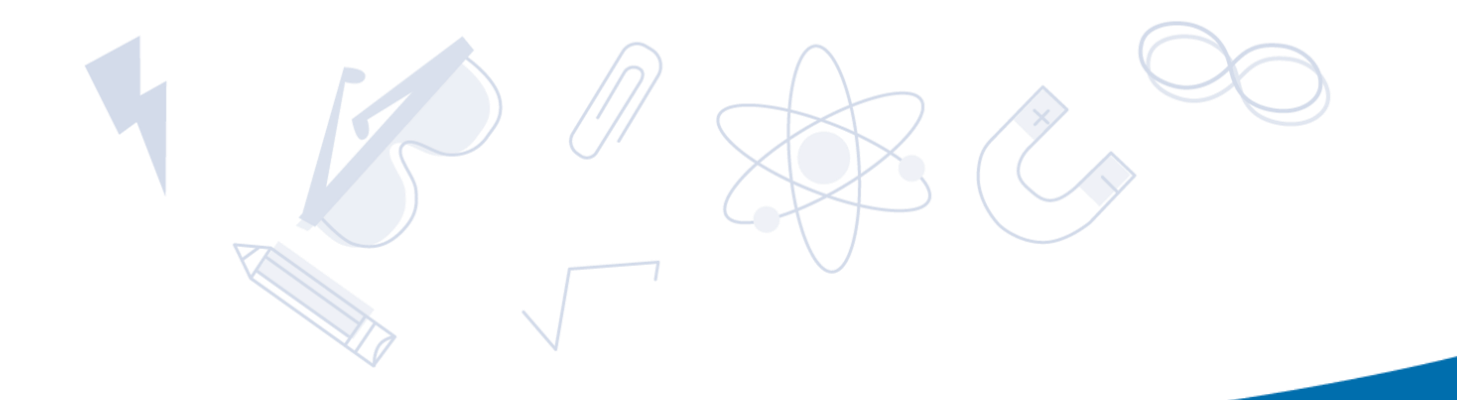

# **¿Quieres recibir orientación para optimizar tu estudio en la universidad?**

CONTAMOS CON PROFESIONALES EXPERTOS EN EL APRENDIZAJE QUE TE PUEDEN ORIENTAR

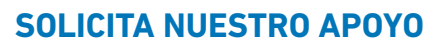

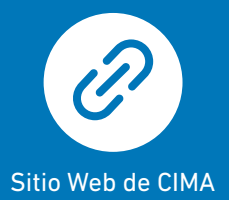

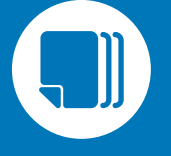

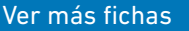

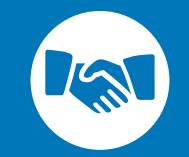

Sitio Web de CIMA Ver más fichas Solicita más información

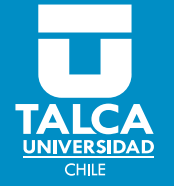

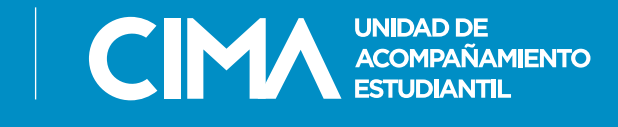